## **Warranty**

Gefen Inc. warrants the equipment it manufactures to be free from defects in material and workmanship. If equipment fails because of such defects and Gefen Inc. is notified within one (1) year from the date of shipment, Gefen Inc. will, at its option, repair or replace the equipment, provided that the equipment has not been subjected to mechanical, electrical, or other abuse or modifications. Equipment that fails under conditions other than those covered will be repaired at the current price of parts and labor in effect at the time of the repair. Such repairs are warranted for ninety (90) days from the day of re-shipment to the Buyer.

This warranty is in lieu of all other warranties expressed or implied, including without limitation, any implied warranty or merchantability or fitness for any particular purpose, all of which are expressly disclaimed.

The information in this manual has been carefully checked and is believed to be accurate. However, Gefen Inc. assumes no responsibility for any inaccuracies that may be contained in this manual. In no event will Gefen Inc. be liable for direct, indirect, special incidental, or consequential damages resulting from any defect or omission in this manual, even if advised of the possibility of such damages. The technical information contained herein regarding the ADC Switcher features and specifications is subject to change without notice.

All Rights Reserved © Copyright 2002 Gefen Inc.

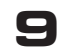

**10**

#### **ex•tend•it products**

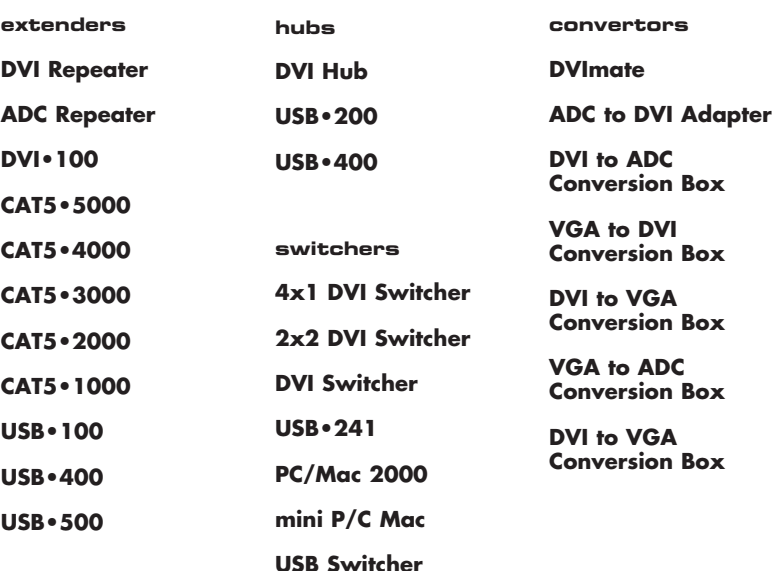

# **User Manual**

## **ADC, DVI, USB and Audio Switcher**

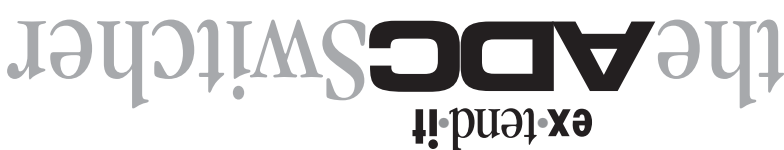

#### **Congratulations**

## **on your purchase of the ex•tend•it ADC Switcher. Your complete satisfaction is very important to us.**

Gefen's line of KVM (Keyboard Video & Mouse), DVI, ADC, USB, switches, extenders, converters and hubs is designed to make computer use more comfortable, more productive and less expensive.

KVM switches allow access to multiple computers from a single keyboard, while the extenders give the user control over a computer up to 330 feet away from the work area.

The ex•tend•it line offers solutions for noise, space and security concerns, data center control, information distribution, conference room presentation, and school and corporate training environments.

#### **Our Committment**

Gefen will always offer the finest quality product at the best possible price. Included in that price is a lifetime of free support from a team of outstanding engineers.

#### **Introduction**

## **The ADC Switcher switches ADC, DVI, USB and Audio between any combination of two computers.**

Now you can switch easily and reliably between any combination of two computers using only one ADC display monitor.

The ADC Switcher saves space – there's no need to work on a desk crowded with double monitors, keyboards and mouse devices. It saves time – there's no need to move from one monitor to another to access different computers. And it saves money – there's no need to purchase additional monitors, mouse devices, keyboards etc.

The ADC Switcher allows you to choose between a Macintosh or PC, using a USB keyboard and mouse connected to the flat panel display..

**1**

## **Features**

• Use either PC or Mac with USB keyboard/mouse

two computers

• Remote control

• Rackmountable

• Switches easily between any

- Saves money on hardware costs
- Saves space on your desktop
- Saves time increasesproductivity
- Maintains highest resolution video
- Connect to any Flat Panel Display with ADC

**Notice**

 Gefen Inc. reserves the right to make changes in the hardware, packaging and any accompanying documentation without prior written notice.

> **How to connect the ADC Switcher to your computers**

- **1-** Connect the cable from your first computer into the DVI 1, USB 1 and Audio 1 connection in the back of the ADC Switcher.
- **2-** Connect the cable from your second computer into the DVI 2, USB 1and Audio 1 connection in the back of the ADC Switcher.

**3-** Connect the monitor to the ADC Out connection.

- **4-** Plug the 24-28v power supply into the ADC Switcher.
- **5-** Plug the 24-28v power supply into the wall outlet.
- **6-** Start your computers only after you've made all the connections.
- **7-** Press select, to switch between Computer 1 and Computer 2 or switch remotely using the optional contact closure remote control.

#### **front view**

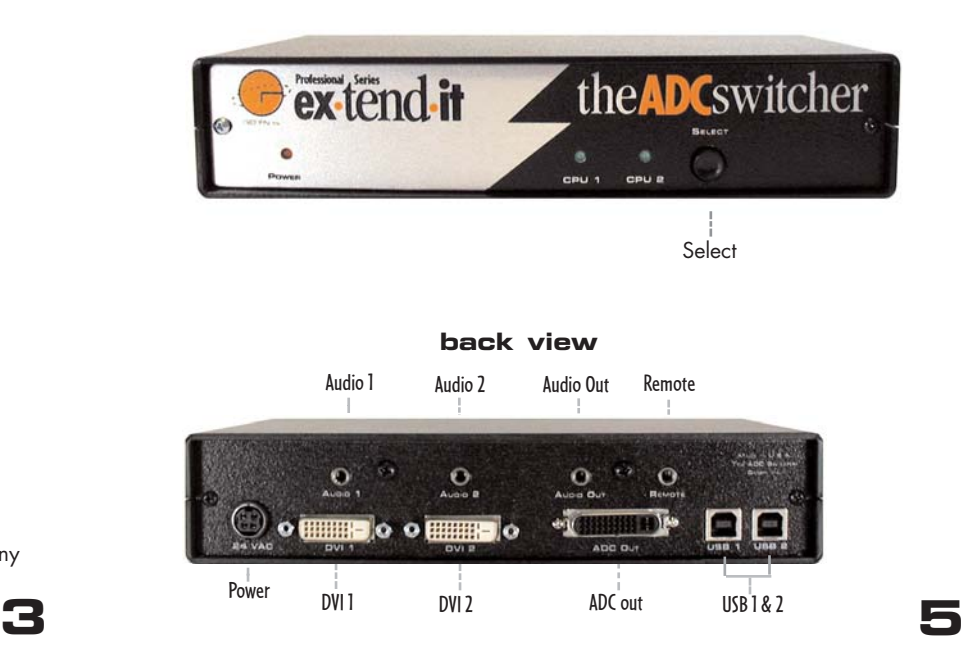

## **Technical Specifications**

## **Includes:**

2 x 6' DVI cable (m-m) 2x6' USB Cable A-B2x6' Audio cable (ministereo) 24-28v external power supply The ADC Switcher

#### **Specifications:**

**Video Amplifier Bandwidth:** 1.65 GHz **Input Video Signal:** 1.2 volts p-p **Input Sync Signal:** 5 volts p-p (TTL) **Single Link Range:** 1920x1200x60HZ **Vertical Frequency Range:** 60 Hz **USB Input Connectors:** Type "B"

**USB Output Connectors:** Type "A" Power Consumption: 18 Watts (max.) **Power Supply:** 24-28 volts AC **Dimensions:** 8" W x 1.75" H x 4" D**Rackmountable:** 1 Rack Space **Shipping Weight:** 8 lbs.

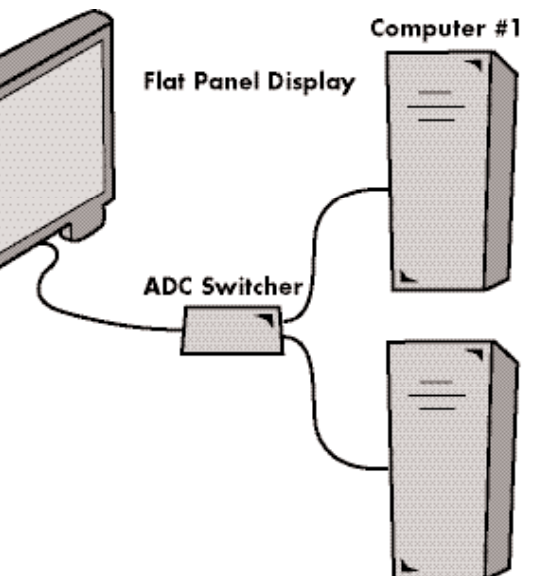

Computer #2

**7**

## **Asking for Assistance**

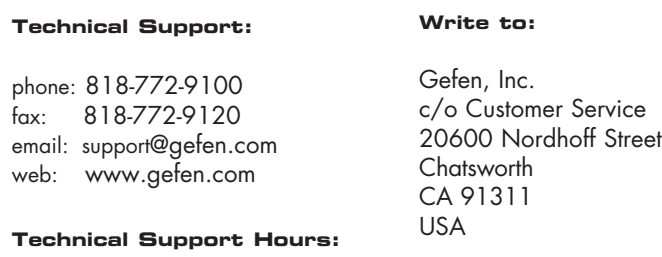

8:00 am – 5:00 pm PST Monday - Friday

#### **Trademarks:**

Macintosh is a trademark of Apple Computer Inc. ex•tend•it is a trademark of Gefen Inc.The ADC Switcher is a trademark of Gefen Inc.

© Copyright 2002 Gefen Inc. All Rights Reserved

## **Wiring Diagram**

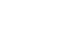

**4**

**3**